# **РАСШИРЕННАЯ ИНТЕГРАЦИЯ СИСТЕМЫ ЭЛЕКТРОННОГО ДОКУМЕНТООБОРОТА С ПАКЕТОМ ОФИСНЫХ ПРОГРАММ (РАБОТА С ПЕРСОНАЛОМ)**

## **А.В. МУХОИД, Е.А. КУРИЛО**

**Аннотация**. Посвящено проблематике ведения отпусков на предприятии и автоматизации этого процесса. Описан типовой жизненный цикл документа, приведены основные недостатки жизненного цикла бумажного документооборота. Поставлено задание подробно рассмотреть существующий алгоритм ведения отпусков. Проведена оценка трудоемкости процесса и приведены недостатки данного алгоритма, в частности неоптимальное использование рабочего времени и возможность появления ошибок. Детально описаны этапы проведения автоматизации, способы решения поставленной задачи. Приведены механизмы получения необходимых данных и проведен анализ полученных результатов. Представлен перспективный план дальнейшей автоматизации процесса ведения отпусков.

**Ключевые слова**: система электронного документооборота, прикладная разработка, автоматизация процесса, ведение отпусков.

### **ВВЕДЕНИЕ**

Большинство организаций применяют в своей работе канцелярский документооборот. Поиск и заполнение необходимой информации для регулярно составляемых документов (еженедельно, ежемесячно) отнимают много времени из-за однотипной рутинной работы, при этом не исключается вероятность возникновения ошибок в связи с человеческим фактором.

Типовый жизненный цикл документа содержит такие этапы: создание документа, согласование с соисполнителями, утверждение руководителями, ознакомление с документом ответственных исполнителей, передача документа в отделы для проработки.

В рамках указанного жизненного цикла бумажного документооборота возникают следующие недостатки:

– большие временные затраты для составления документов вручную;

– возможность появления ошибок в документе в связи с человеческим фактором;

– продолжительное время согласования документов;

– утеря документов в процессе согласования или рассылки в подразделения [1].

В связи с приведенными сложностями множество организаций переходит на электронный документооборот. Внедрение программного комплекса системы электронного документооборота позволяет уменьшить время на создание и согласование документов, исключить или минимизировать веро-

*А.В. Мухоид, Е.А. Курило*, 2020

40 ISSN 1681–6048 *System Research & Information Technologies,* 2020, № 3

ятность утери документов, снизить затраты предприятия на печать, копирование и хранение документации [2]. Такой способ позволяет экономить время и ресурсы. В настоящее время используется множество систем электронного документооборота, которые автоматизируют процесс создания и согласования документов.

Рассмотрим систему электронного документооборота (СЭД) Directum, используемую предприятием АО «ВНИИАЭН». Инструментарий системы позволяет автоматизировать простые задания, используя прикладные формы и шаблоны, а также согласовывать документы с помощью заранее запрограммированных маршрутов.

И все же стандартный функционал Directum не позволяет автоматизировать все потребности предприятия по ведению делового документооборота. Поэтому со временем с помощью инструментов системы создавались новые типовые маршруты согласования документов, карточки различных видов документов, справочники, а также другие вспомогательные функции и сценарии, настроенные под делопроизводство предприятия.

С помощью СЭД автоматизируются ведение документации по договорам, деловая переписка между организациями и подразделениями, кадровая работа — учет рабочего времени, прием и увольнение сотрудников, ведение отпусков [3].

Ведение отпусков — трудоемкий процесс, в котором задействованы все подразделения предприятия. Целью является автоматизация процесса ведения отпусков в целом путем создания единого общего пространства данных — справочника «График отпусков» как базы данных. Эта база будет использоваться совместно для формирования документов, создаваемых различными подразделениями — бухгалтерско-финансовым отделом, отделом планово-экономического анализа, отделом по работе с персоналом. Таким образом, будут устранены разночтения и возможные ошибки, возникающие в результате создания и согласования отдельных документов, содержащих, по сути, аналогичные данные. Алгоритм, который необходимо реализовать, приведен на плановой схеме ведения отпусков (рис. 1).

Рассмотрим состояние ведения отпусков на предприятии до проведения автоматизации.

В конце года подразделения направляют на согласование служебные записки об ежегодном плановом отпуске на следующий год. Далее формируется и согласовывается общий приказ на ежегодный отпуск. Основываясь на данных об отпусках, указанных в общем приказе на год, подразделения формируют и согласовывают служебные записки на плановый отпуск ежемесячно. В случае изменения даты отпусков подразделения направляют служебные записки на внеплановый отпуск, на основании которых отдел по работе с персоналом формирует приказ на внеплановый отпуск. Последним этапом является создание отделом по работе с персоналом общего приказа на отпуск ежемесячно, учитывая данные из служебных записок от подразделений.

Алгоритм представлен в виде фактической схемы ведения отпусков на предприятии (рис. 2).

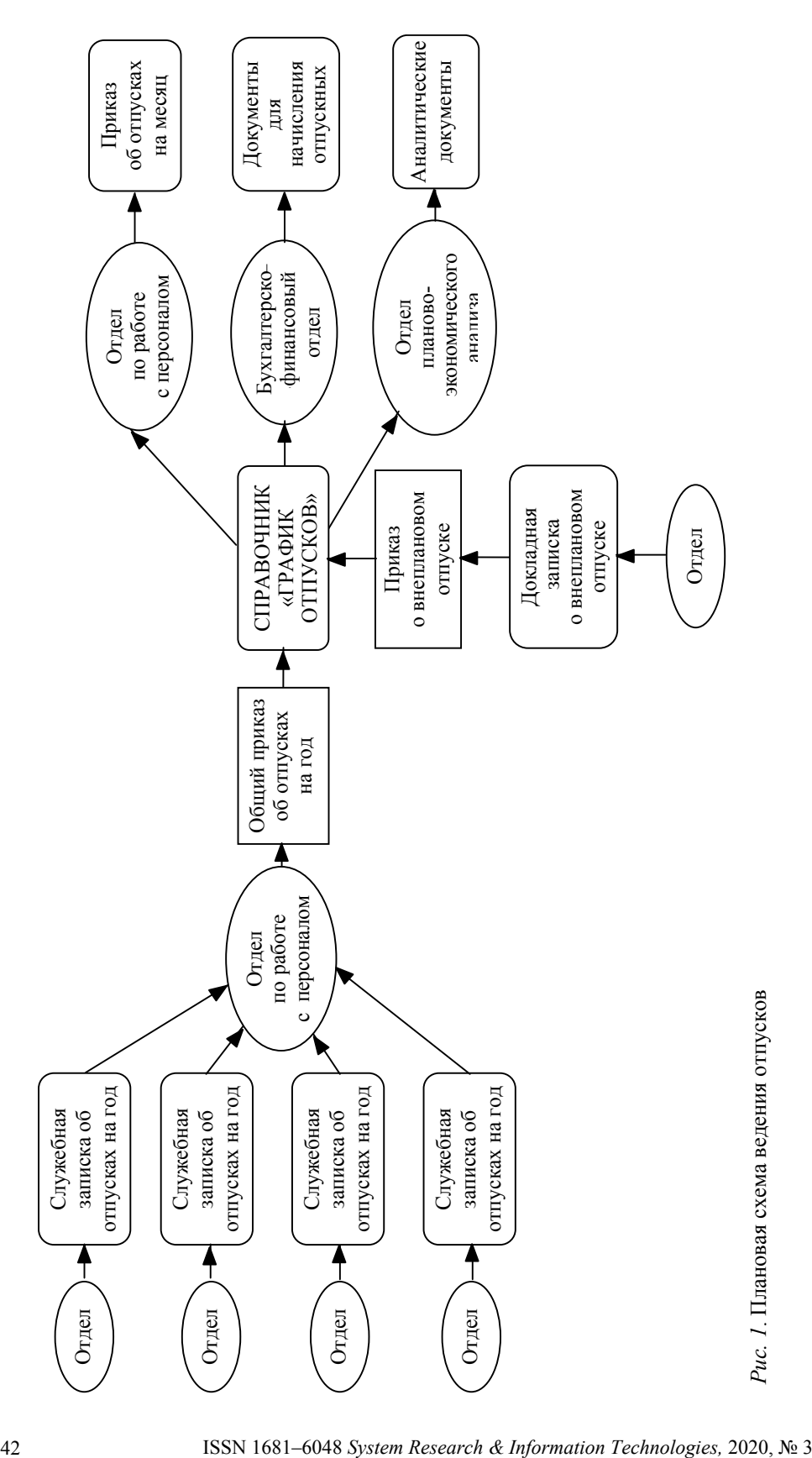

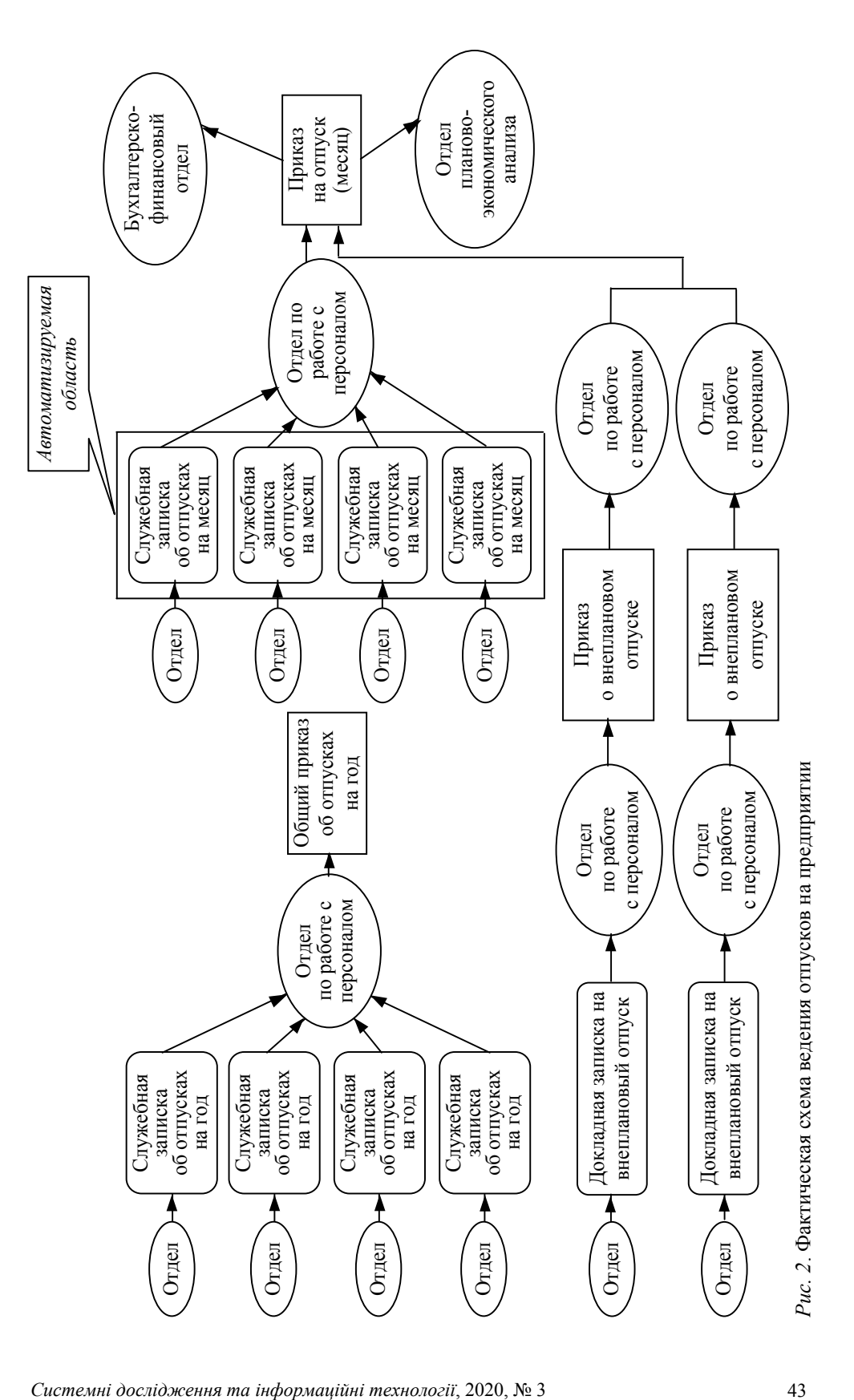

#### **ПОСТАНОВКА ЗАДАЧИ**

Учитывая массовое использование информации об отпусках подразделениями, было принято решение автоматизировать данную задачу. Поскольку модуля ведения отпусков с необходимыми характеристиками и функциями в используемой системе электронного документооборота не существовало, он был разработан сотрудниками отдела информационных технологий с помощью прикладного инструментария системы. Первым шагом для перехода на плановую схему ведения отпусков была выбрана автоматизация создания служебной записки.

Этот документ подается на согласование ежемесячно руководителями подразделений. Составление документа до автоматизации составляло от 30 до 60 минут в зависимости от количества сотрудников конкретного подразделения. Что касается необходимой для составления служебной записки об отпусках информации, то она содержится в разных источниках. Даты отпуска каждого сотрудника зафиксированы в общем приказе на год; должности, полные имена и табельные номера работников — в различных справочниках системы. После получения необходимой информации составляется служебная записка на отпуск, при этом текст служебной записки заполнялся вручную. Недостатки ручного заполнения основного текста спровоцировали идею автоматизировать подобную рутинную работу.

В результате проведения работ по автоматизации отпусков была создана программа, которая автоматически отслеживает наступление дат отпуска, собирает необходимую информацию по каждому сотруднику и ежемесячно по запросу формирует сводный документ, в который автоматически переносит найденную информацию в шаблонном виде. Так как на предприятии есть несколько подразделений, необходимо реализовать выбор сотрудников для конкретного подразделения, учитывая автора документа, и формировать служебную записку для работников выбранного подразделения.

Для составления служебной записки на отпуск необходимо создать документ в системе Directum, затем заполнить карточку документа, в которой указываются адресат и тема документа (рис. 3). Дата, номер служебной записки, автор письма, подразделение автора и месяц заполняются автоматически.

В карточке по умолчанию указывается следующий месяц, на который будет составлена служебная записка на отпуск. При необходимости можно изменить месяц, на который формируется документ.

После сохранения карточки создается служебная записка на отпуск.

Пример сформированного документа с автоматически заполненными полями и основным текстом показан на рис. 4.

Поля адресат, номер служебной записки, дата, тема и автор документа заполняются автоматически, перенося информацию из карточки документа.

Основной текст служебной записки представляет собой комбинацию данных из различных источников. Автоматизация заполнения основной части и является задачей, которую необходимо решить.

Для начала в соответствии с приказом об отпусках на год необходимо заполнить справочник «График отпусков», в котором будут записаны даты отпусков всех сотрудников (рис. 5).

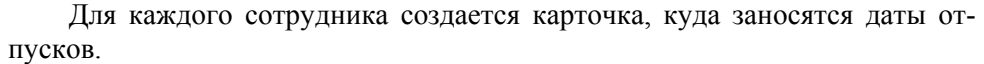

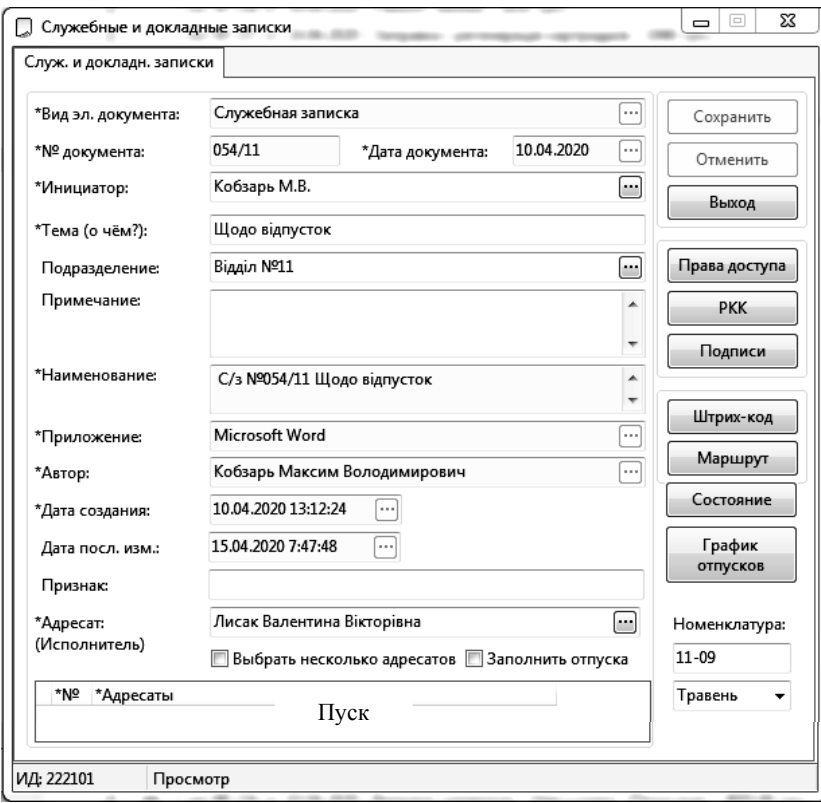

*Рис. 3.* Карточка электронного документа

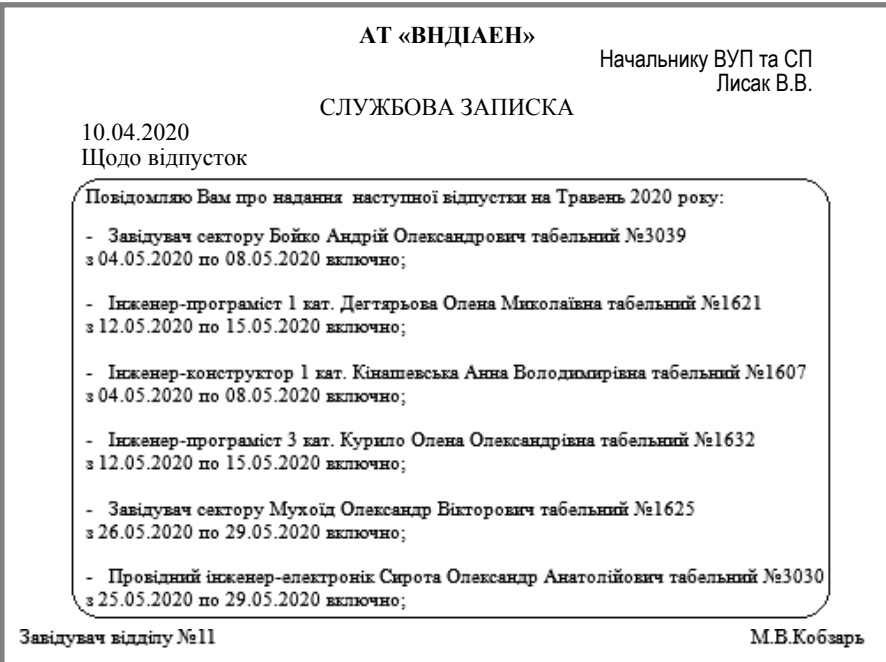

*Рис. 4*. Сформированный документ

*Системні дослідження та інформаційні технології*, 2020, № 3 45

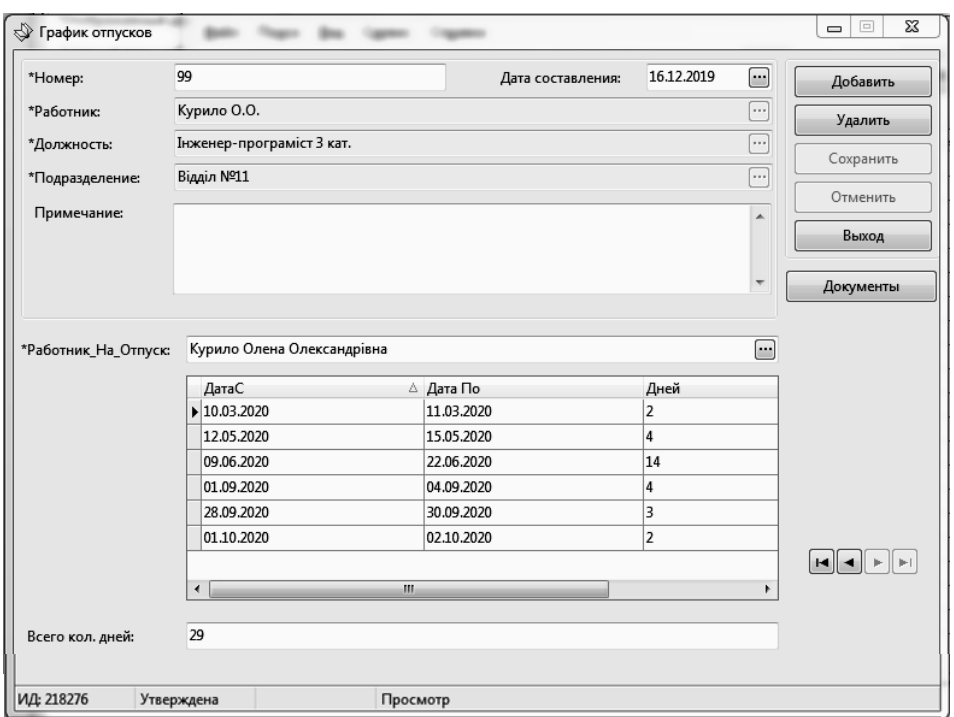

*Рис. 5.* Карточка «Графика отпусков»

Затем необходимо получить данные о работнике — фамилия, имя, отчество, должность и табельный номер.

#### **РЕШЕНИЕ ЗАДАЧИ С ПОМОЩЬЮ СЦЕНАРИЯ**

На первом этапе автоматизации информация размещалась непосредственно в сценарии карточки документа, при выполнении которого в момент создания служебной записки формировались необходимые данные для основной части. Информация была изложена в следующем виде и должна указываться в коде сценария для каждого сотрудника организации:

```
if User.Name == 'kurilo_e' FIO = 'Курило О.О.' Dolgnost = 
'Інженер-програміст 3 кат. відділу №11' Tabel = '1632' endif
   if User.Name == 'babak' FIO = 'Бабак Б.О.' Dolgnost = 
'Інженер-програміст відділу№11' Tabel = '1633' endif 
   if User.Name == 'anischenko' FIO = 'Аніщенко В.М.' Dolgnost = 
'Інженер-програміст 3 кат. відділу №11' Tabel = '3004' endif
   if User.Name == 'shifrin' FIO = 'Шифрін Д.М.' Dolgnost = 
'Головний конструктор з інформаційних технологій' Tabel = '1600' 
endif
```
Такой подход имел ряд недостатков. Во-первых, программисту нужно было постоянно контролировать актуальность данных в коде сценария, отслеживать прием на работу новых сотрудников и заполнять соответствующие данные. Во-вторых, из-за большого объема данных и множества условных операторов увеличивался объем кода, что существенно ухудшало его читабельность и восприятие.

Поскольку необходимые данные содержатся в справочниках СЭД, было принято решение модифицировать проблемный участок кода.

## РЕШЕНИЕ ЗАДАЧИ С ПОМОЩЬЮ АРІ

На втором этапе автоматизации получение информации реализовывалось с помощью API — функций системы. Программный интерфейс приложения (API) DIRECTUM предоставляет несколько методов для работы с источниками данных системы [4]. Один из них - метод для работы со справочниками. За основу взята штатная функция CreateReference(), с помощью которой было реализовано обрашение к справочнику «Особові картки працівників» с целью получения значений таких реквизитов, как должность, полное имя, табельный номер и название подразделения.

В коде сценария обращение к справочнику для получения должности сотрудника было реализовано следующим образом:

```
RefBook = CreateReference ('OcoбobaKapTka')
t \triangle x t = 111foreach Line in RefBook
    tmp = Line. Requisites ('Должность'). Value
    if tmp \iff \iff nulltext = text & tmp & CRendifendforeach
EditText ( text )
```
При этом способе из справочника формировался массив данных, из которого затем информация вносилась в шаблон документа, выбор необходимых данных происходил уже при занесении непосредственно в документ.

Это решение помогло избавиться от необходимости контроля актуальности данных в коде сценария, а также улучшить читабельность кода, но возник более существенный недостаток — время работы скрипта прямо пропорционально увеличивалось в зависимости от количества пользователей в списке отпускников для периода, и было равно 20 секундам для одного отпускника. Так как в среднем количество сотрудников подразделения составляет 10 человек, для получения данных для документа потребовалось более трех минут ожилания. А если учитывать, что в перспективе планируется создавать один общий документ для всех подразделений, то в период, когда количество отпускников будет составлять до 50 сотрудников, время на программный сбор информации может составить более 15 минут.

## РЕШЕНИЕ ЗАЛАЧИ С ПОМОШЬЮ SOL-ЗАПРОСОВ

Поскольку такое быстродействие программы является неприемлемым, а метод использования АРІ функций оказался неэффективным в данной ситуации, было принято решение отказаться от программного интерфейса доступа к справочникам системы, а взаимодействовать непосредственно с базой данных. Для извлечения данных из базы используется SOL - язык структурированных запросов [5].

Далее приведен SQL-запрос для получения необходимого массива информации из базы данных:

```
SQLQuery = "SELECT DISTINCT
```
Системні дослідження та інформаційні технології, 2020, № 3

```
ok. Dop + ' ' + ok. Dop2 + ' ' + ok. Dop3 AS FullNameUK,d. DataS AS DateStart,
            d. DataPo AS DateEnd,
            ok. Tabelnyui AS PersonNumb,
            pos. NameAn AS Position
        FROM MBAnalit qr
            JOIN MBAnValR5 d ON (d.Analit = gr.Analit)
            JOIN MBAnalit ok ON (ok.Vid = 3443 AND ok.Polzovatel =
gr.Rabotnik10tp)
            LEFT JOIN MBAnalit pos ON (pos.Vid = 3300 AND
pos.Analit = ok.Dolzhnost)
            JOIN MBAnalit dep ON (dep.Vid = 446 AND dep.Analit =
gr.Podr)
        WHERE qr.Vid = 3505AND ( (d. DataS BETWEEN '" & dateBegin & "' AND '" &
^{det}Fakad & "')
           OR (d.DataPo BETWEEN '" & dateBegin & "' AND '" &
dateEnd \& "') )
            AND dep.Kod LIKE '% " & subDivision & "'
    \mathbf{u}Query = CreateQuery()Query.CommandText = SQLQueryQuery.Open
    foreach Record in Ouery
        position = Record. Fields ('Position'). Value
        fullNameUK = Record. Fields ('FullNameUK'). Value
        personNumb = Record. Fields ('PersonNumb'). Value
        dateStart = Record. Fields ('DateStart'). Value
        dateEnd = Record. Fields ('DateEnd'). Value
        vacationer = " - " & position & " " & fullNameUK & " " "бельний №" & personNumb & CR
        dateRange = "3" & dateStart & " \overline{10}" & dateEnd & " BKJI04HO;"
        if in (buffer; vacationer; false)
            buffer[0; i] = ""
            buffer[1; i] =dateRange
        else
            buffer[0; i] = vacationer
            buffer[1; i] =dateRange
        endif
        i = i + 1endforeach
```
Данный способ представляет собой получение информации с помощью SQL-запроса, необходимая информация выбирается, минуя API интерфейс, взаимодействие происходит непосредственно с таблицами базы данных СЭД. В коде запроса был указан поиск из нескольких таблиц данных -«График отпусков», «Работники», «Должности», «Подразделения». Для ускорения работы запроса указывались точные параметры поиска, конкретный временной промежуток и подразделение.

Вследствие высокой скорости работы SQL-запроса это решение полностью избавило модуль от описанных выше недостатков и повысило его быстродействие. На получение информации из базы вне зависимости от количества сотрудников уходит всего несколько секунд.

#### **ВЫВОДЫ**

Таким образом, главной целью автоматизации являлось получение данных для служебной записки на отпуск и формирование полностью оформленного документа. Создание и заполнение данного документа до автоматизации составляло от 30 до 60 минут в зависимости от количества сотрудников конкретного подразделения.

В ходе автоматизации создания служебной записки об отпусках и организации работы модуля с помощью SQL-запросов существенно повысилось быстродействие программы. После проведения автоматизации документ формируется за несколько секунд.

Задачу автоматизации ведения отпусков можно считать частично выполненной. Получение информации для служебной записки об отпусках происходит в автоматическом режиме, что позволило существенно уменьшить время на поиск информации и заполнение документа, а также избежать ошибок при ручном вводе данных.

В дальнейшем планируется усовершенствование модуля ведения отпусков — использование данных из единого источника, которым будет справочник «График отпусков», всеми участниками процесса, автоматизированное формирование данных для бухгалтерского учета и отдела плановоэкономического анализа, формирование общего приказа на отпуск.

#### **ЛИТЕРАТУРА**

- 1. И.К. Корнеев, *Информационные технологии в работе с документами*, изд-во "Проспект", 2018, 304 с.
- 2. Н.Ф. Алтухова, А.Л. Дзюбенко, В.В. Лосева, и Ю.Б. Чечиков, *Системы электронного документооборота*, изд-во "КноРус", 2019, 208 с.
- 3. С.Л. Кузнецов, *Современные технологии документационного обеспечения управления*, изд-во "Термика", 2017, 470 с.
- 4. *Онлайн руководство разработчика Directum*. Доступно: https://club.directum.ru/ webhelp/directum/5.8/index.html?collection\_dirdev.htm
- 5. М. Грабер, *SQL*, изд-во "Лори", 2017, 400 с.

*Поступила 01.09.2020* 

#### **INFORMATION ON THE ARTICLE**

**Oleksandr V. Mukhoid,** JSC "VNIIAEN", Ukraine, e-mail: muhoid@vniiaen.sumy.ua

Olena O. Kurylo, JSC "VNIIAEN", Ukraine, e-mail: sapr@vniiaen.sumy.ua

#### **EXTENSIBLE INTEGRATION OF THE ELECTRONIC DOCUMENT MANAGEMENT SYSTEM WITH PRODUCTIVITY SOFTWARE (HR MANAGEMENT)** / O.V. Mukhoid, O.O. Kurylo

**Abstract.** This article deals with the vacation tracking in the company and the automation of this process. A typical life cycle of a document and the main disadvantages of the life cycle of paperwork are given in the article. The authors' goal was to consider in detail the currently existing vacation tracking algorithm. The complexity of the process was assessed. The article also summarizes the disadvantages of this algorithm, such as the sub-optimal use of working time and the possibility of a human error. Further, the stages of automation, methods of solving the

*Системні дослідження та інформаційні технології*, 2020, № 3 49

problem are described in detail. The mechanisms for obtaining the necessary data are presented, and obtained results are analyzed. It also provides a long-term plan for further automation of the vacation tracking process.

**Keywords:** electronic document management system, application development, process automation, vacation tracking.

#### **РОЗШИРЕНА ІНТЕГРАЦІЯ СИСТЕМИ ЕЛЕКТРОННОГО ДОКУМЕНТООБІГУ З ПАКЕТОМ ОФІСНИХ ПРОГРАМ** (**РОБОТА З ПЕРСОНАЛОМ**) / О.В. Мухоїд, О.О. Курило

**Анотація.** Присвячено проблематиці ведення відпусток на підприємстві та автоматизації цього процесу. Описано типовий життєвий цикл документа, наведено основні недоліки життєвого циклу паперового документообігу. Поставлено завдання детально розглянути існуючий алгоритм ведення відпусток. Виконано оцінку трудомісткості процесу і наведено недоліки даного алгоритму, зокрема неоптимальне використання робочого часу і можливість появи помилок. Детально описано етапи проведення автоматизації, способи вирішення поставленого завдання. Наведено механізми отримання необхідних даних, проаналізовано отримані результати. Подано перспективний план подальшої автоматизації процесу ведення відпусток.

**Ключові слова:** система електронного документообігу, прикладне розроблення, автоматизація процесу, ведення відпусток.

### **REFERENCES**

- 1. I.K. Korneev, *Information Technologies in Document Management*, 2018.
- 2. Yu.B. Chechikov, A.L. Dziubenko, V.V. Loseva, and Yu.B. Chechykov, *Electronic Document Management Systems*, 2019.
- 3. S.L. Kuznetsov, *Modern Technologies of Management Document Support*, 2017.
- 4. *Online developer guide Directum*. Available: https://club.directum.ru/webhelp/directum/ 5.8/index.html?collection\_dirdev.htm
- 5. M. Graber, *SQL*, Lory, 2017, 400 p.